## 16.5 行权限

控制用户可以访问的数据表中的行,比如订单表中,销售人员只能看到自己的销售记录。 行权限是设置在数据表上的,所以双击数据表,然后在表设置中设置行权限,开启行权限。

## 行权限设置模型

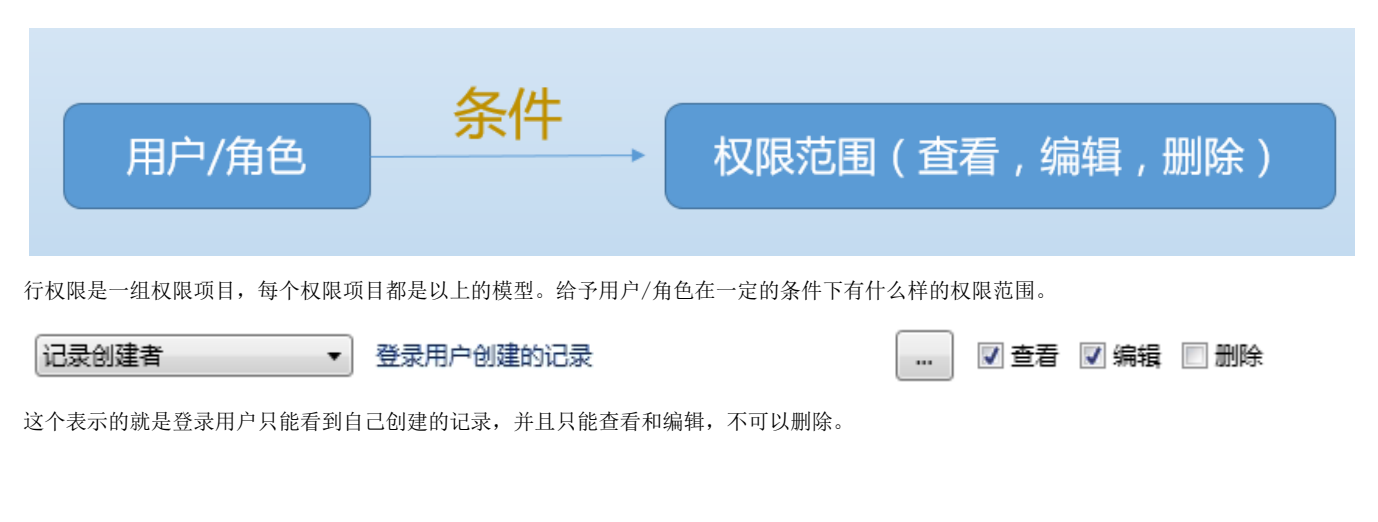

行权限多个授权项目之间的关系

行权限是一组授权项目的集合,那么多个授权项目之间是并的关系,符合任何一个授权项目,都有相应的权限。

您的浏览器不支持播放此视频。

[上一节](https://help.grapecity.com.cn/pages/viewpage.action?pageId=333089)  [下一节](https://help.grapecity.com.cn/pages/viewpage.action?pageId=333093)